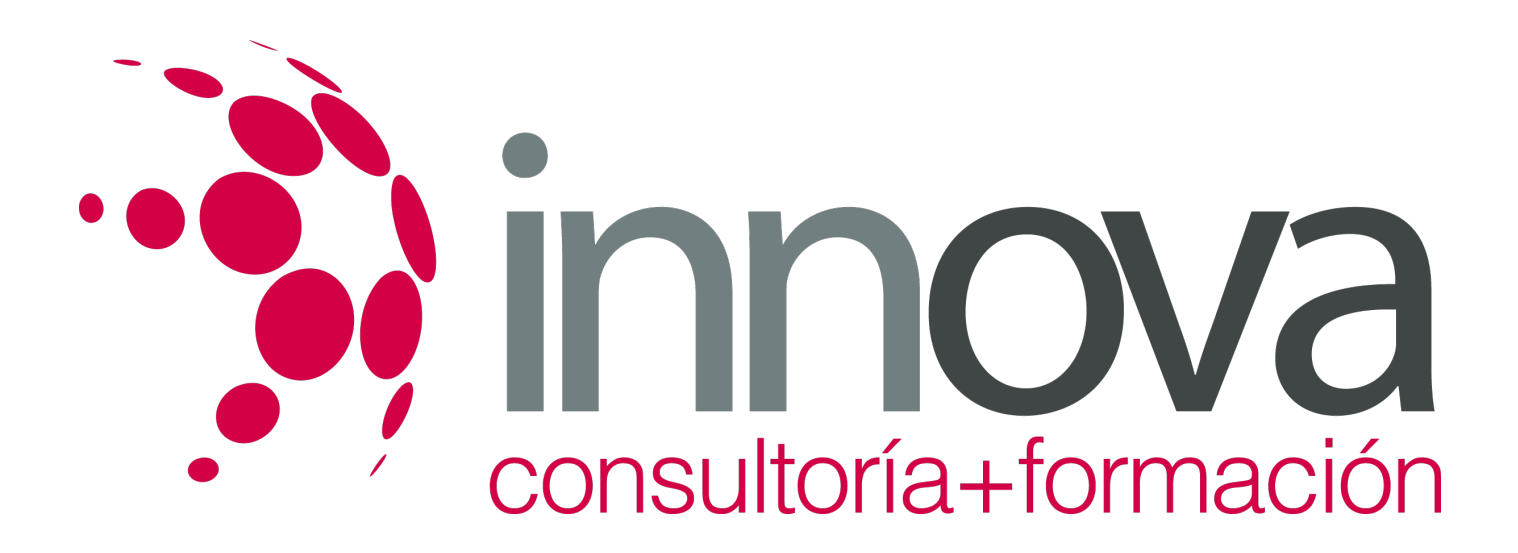

# **Jefe de cocina**

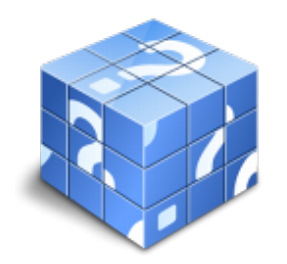

**Área:** HOSTELERIA Y TURISMO **Modalidad:** Teleformación **Duración:** 80 h **Precio:** 24.00€

[Curso Bonificable](https://innova.campusdeformacion.com/bonificaciones_ft.php) **[Contactar](https://innova.campusdeformacion.com/catalogo.php?id=25291#p_solicitud)** [Recomendar](https://innova.campusdeformacion.com/recomendar_curso.php?curso=25291&popup=0&url=/catalogo.php?id=25291#p_ficha_curso) [Matricularme](https://innova.campusdeformacion.com/solicitud_publica_curso.php?id_curso=25291)

## **OBJETIVOS**

### **Objetivos generales**

### ####

- Introducir al alumno en las diferentes áreas de la cocina, así como el conocimiento de las herramientas, materiales y mobiliario.

### ####

- Iniciar al alumno en las técnicas propias del departamento de cocina.

#### ####

- Organizar, coordinar y controlar al equipo de trabajo y gestionar internamente su departamento.

### ####

## **Objetivos específicos**

### ####

- Organizar los procesos de trabajo para optimizar la gestión y administración del establecimiento.

## ####

Saber las características de los productos que intervienen en la elaboración de los platos.

## ####

Conocer la función y el mantenimiento de los utensilios y maquinarias de cocina, así como las normas para su correcta instalación.

## ####

Dominar las técnicas básicas sobre la manipulación, preparación y presentación de los alimentos.

### ####

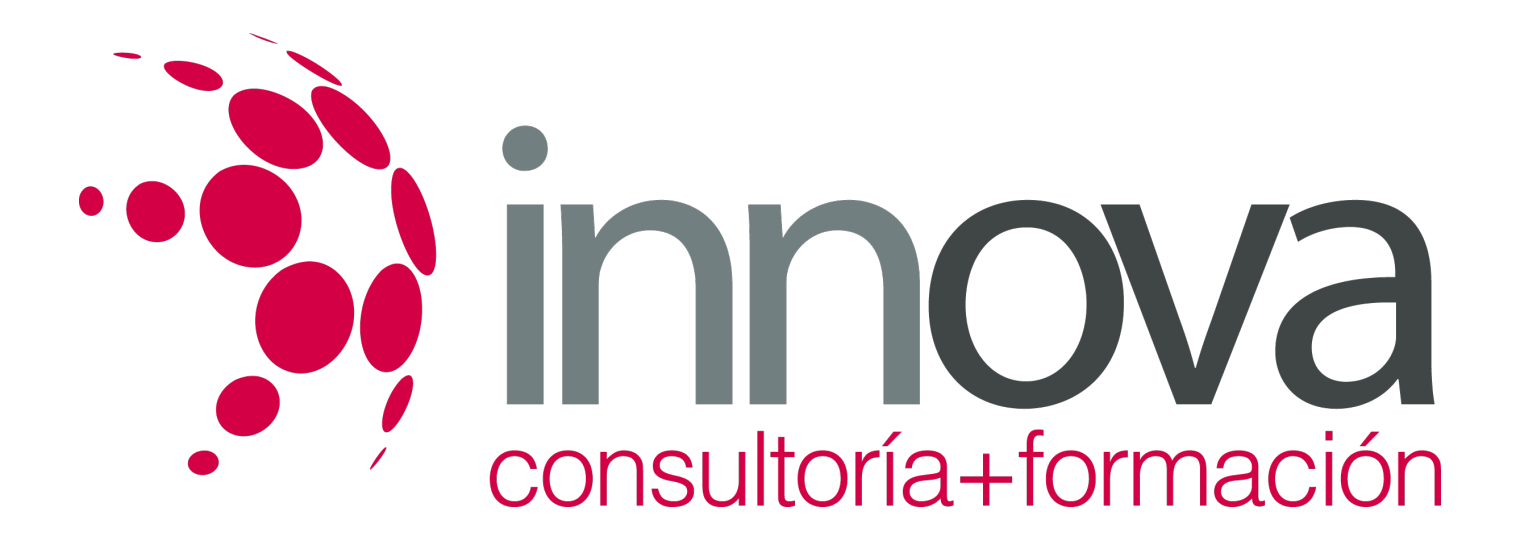

Conocer la normativa en materia de higiene y seguridad requerida en la cocina.

## **CONTENIDOS**

TEMA 1. LA PROFESIÓN DE COCINERO

- 1.1. INTRODUCCIÓN. EVOLUCIÓN DE LA COCINA
- 1.2. EL PERFIL PROFESIONAL DEL COCINERO
- 1.3. APTITUDES Y ACTITUDES DEL PERSONAL DE COCINA
- 1.4. NORMAS DE HIGIENE. UNIFORME
- 1.5. NORMAS DE RECOGIDA

TEMA 2. DESCRIPCIÓN DEL PUESTO

- 2.1. LA ORGANIZACIÓN DEL PERSONAL
- 2.1.1. LAS BRIGADAS
- 2.1.2. LAS PARTIDAS
- 2.2. TAREAS ADMINISTRATIVAS
- 2.2.1. CONFECCIÓN DE MENÚS Y CARTAS
- 2.2.2. CONTROL DE COSTES Y GASTOS
- 2.2.3. CÁLCULO DE LOS PRECIOS
- 2.2.4. COORDINACIÓN CON EL RESTO DE DEPARTAMENTOS
- 2.3. APROVISIONAMIENTOS Y TRANSFORMACIÓN DE GÉNEROS
- 2.3.1. CÁLCULO DE STOCK INDISPENSABLE
- 2.3.2. CONTROL DE EXISTENCIAS (DOCUMENTACIÓN)
- 2.3.3. COMPRA
- 2.3.4. RECEPCIÓN DE MERCANCÍAS
- 2.3.5. ALMACENAMIENTO
- 2.3.6. ELABORACIÓN DE COMIDAS (CARTAS, MENÚS Y FAMILIA)

TEMA 3. OTRAS TAREAS 3.1. DISEÑO DEL LOCAL DE COCINA Y UBICACIÓN DE LA MAQUINARIA 3.1.1. CONDICIONES DEL LOCAL 3.1.2. FACTORES REGULADOS (SEGURIDAD E HIGIENE, PREVENCIÓN DE RIESGOS LABORALES Y OTROS REGLAMENTOS) 3.1.3. FACTORES RELACIONADOS CON LA PROFESIONALIDAD 3.1.4. DIVISIÓN DE LA COCINA 3.1.5. MAQUINARIA, BATERÍAS, ÚTILES Y HERRAMIENTAS 3.2. FORMACIÓN DEL PERSONAL 3.3. ASESORAMIENTO A LA APERTURA DE OTROS LOCALES TEMA 4. OTROS CAMPOS A EXPLORAR 4.1. NUTRICIÓN Y DIETÉTICA 4.1.1. PROCESOS BÁSICOS DE LA NUTRICIÓN 4.1.2. LA FINALIDAD DE LA NUTRICIÓN 4.1.3. DIETÉTICA

- 4.2. COCINA CREATIVA
- 4.3. NUEVAS MATERIAS PRIMAS
- 4.3.1. AVANCES EN TECNOLOGÍA ALIMENTARIA
- 4.3.2. DISPONIBILIDAD DE PRODUCTOS DE ORIGEN LEJANO

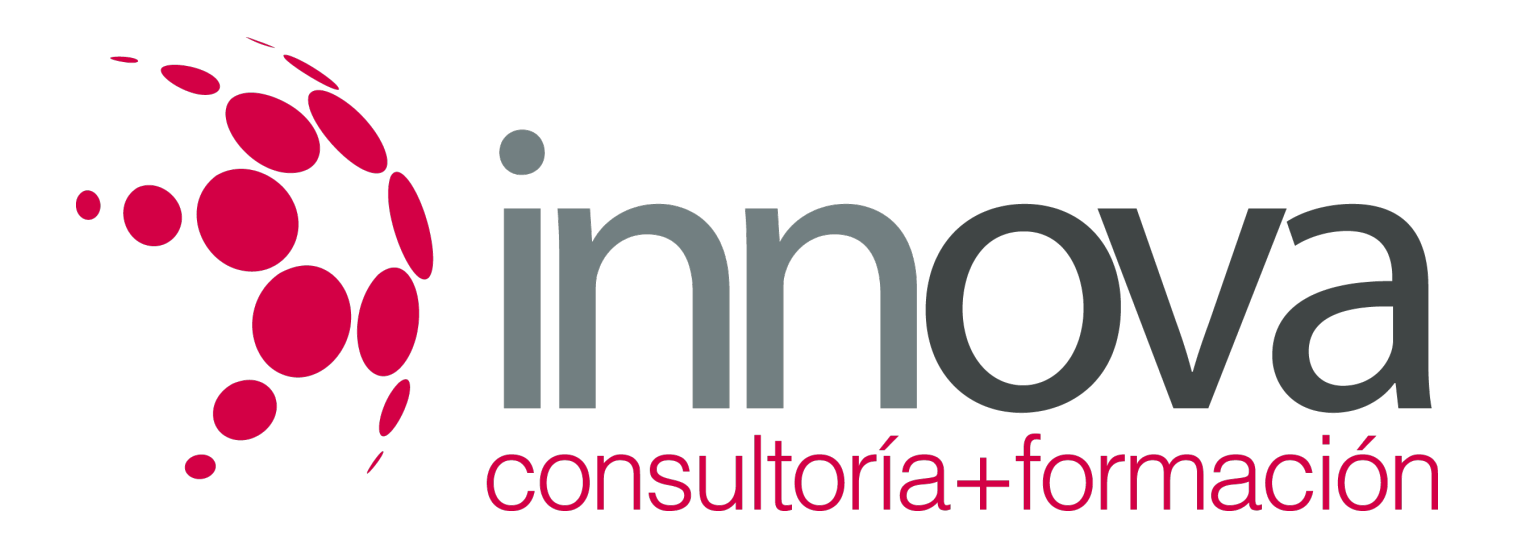

#### 4.4. IDIOMAS

TEMA 5. LOS SERVICIOS 5.1. INTRODUCCIÓN 5.2. SERVICIOS A LA CARTA 5.2.1. SERVICIO A LA FRANCESA 5.2.2. SERVICIO A LA INGLESA 5.2.3. SERVICIO A LA RUSA 5.2.4. SERVICIO A LA AMERICANA 5.3. SERVICIOS DE MENÚ 5.4. BANQUETES 5.5. AUTOSERVICIOS Y BUFFETS

## **METODOLOGIA**

- **Total libertad de horarios** para realizar el curso desde cualquier ordenador con conexión a Internet, **sin importar el sitio desde el que lo haga**. Puede comenzar la sesión en el momento del día que le sea más conveniente y dedicar el tiempo de estudio que estime más oportuno.
- En todo momento contará con un el **asesoramiento de un tutor personalizado** que le guiará en su proceso de aprendizaje, ayudándole a conseguir los objetivos establecidos.
- **Hacer para aprender**, el alumno no debe ser pasivo respecto al material suministrado sino que debe participar, elaborando soluciones para los ejercicios propuestos e interactuando, de forma controlada, con el resto de usuarios.
- **El aprendizaje se realiza de una manera amena y distendida**. Para ello el tutor se comunica con su alumno y lo motiva a participar activamente en su proceso formativo. Le facilita resúmenes teóricos de los contenidos y, va controlando su progreso a través de diversos ejercicios como por ejemplo: test de autoevaluación, casos prácticos, búsqueda de información en Internet o participación en debates junto al resto de compañeros.
- **Los contenidos del curso se actualizan para que siempre respondan a las necesidades reales del mercado.** El departamento multimedia incorpora gráficos, imágenes, videos, sonidos y elementos interactivos que complementan el aprendizaje del alumno ayudándole a finalizar el curso con éxito.

## **REQUISITOS**

Los requisitos técnicos mínimos son:

- Navegador Microsoft Internet Explorer 5.5 o superior, con plugin de Flash, cookies y JavaScript habilitados. No se garantiza su óptimo funcionamiento en otros navegadores como Firefox, Netscape, Mozilla, etc.
- Resolución de pantalla de 800x600 y 16 bits de color o superior.
- Procesador Pentium II a 300 Mhz o superior.
- 32 Mbytes de RAM o superior.